# **ADATALOGIC**

## **Datalogic Memor™ Single Ethernet Cradle**

E **NOTE** 

**NOTE** 

E

*Read this manual carefully before performing any type of connection through the Datalogic Memor™ Single Ethernet Cradle. The user is responsible for any damages caused by* 

*incorrect use of the equipment or by inobservance of the indication supplied in this manual.* 

*Do not attempt to disassemble the Datalogic Memor™ Single Ethernet Cradle, as it does not contain parts that can be repaired by the user. Any tampering will invalidate the warranty.* 

The Datalogic Memor™ Single Ethernet Cradle paired with one Datalogic Memor™ mobile computer builds a reading system for the collection, decoding and transmission of barcoded data.

The communication between the mobile computer and host PC through the Datalogic Memor™ Single Ethernet Cradle may occur also by using the standard ActiveSync® connection.

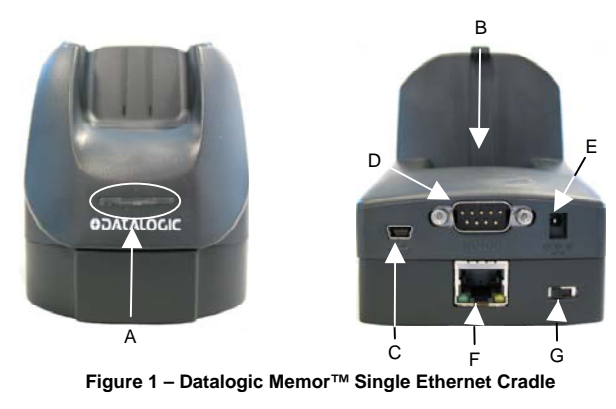

- A) LED Indicators E) Power Jack
- B) Spare Battery Slot F) Ethernet Port with LED indicators
- C) Mini USB Connector G) Switch Ethernet/USB
- D) RS232 Connector

The Datalogic Memor™ Single Ethernet Cradle is a serial communication adapter between the host computer and the Datalogic Memor™ mobile computer. Power supply is required to be connected to the Cradle only for ethernet communication.

Since the Datalogic Memor™ Single Ethernet Cradle also functions as a battery charger, a power supply is required for battery recharging operations, both for the mobile computer and spare battery pack recharging. The spare battery pack recharging slot can supply a 1000 mAh as well as a 2000 mAh Battery pac.

By inserting the Datalogic Memor™ into the cradle, data can be transmitted to the host and its battery begins charging if the power supply is connected. In addition, a spare battery can be charged by inserting it into the slot at the back of the Datalogic Memor™ Single Ethernet Cradle as shown in the following figure.

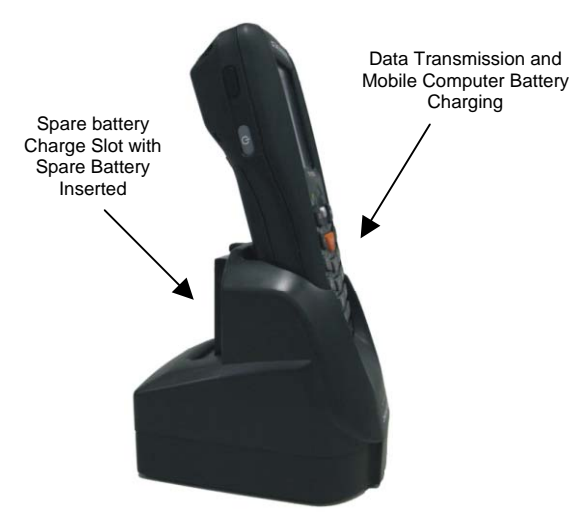

**Figure 2 – Datalogic Memor™ Single Ethernet Cradle Charging and Communication** 

The LEDs positioned on the front part of the Datalogic Memor™ Ethernet Cradle (see figure below) indicate the cradle and spare battery charger status:

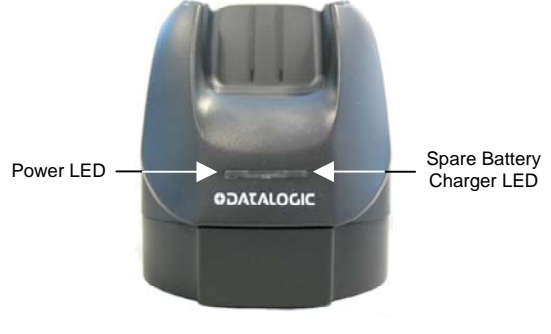

**Figure 3 - LED Indicators** 

## **Front LED indicators**

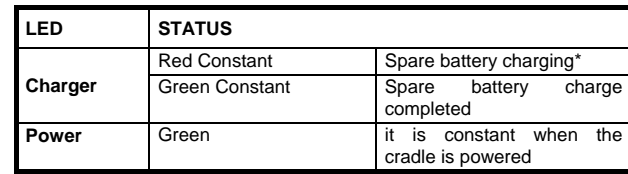

## **Ethernet Connector LED Indicators**

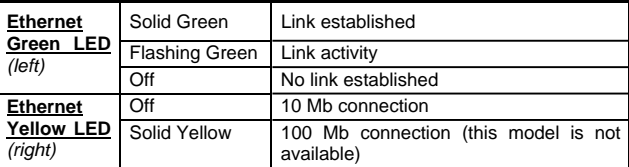

## **CONNECTIONS**

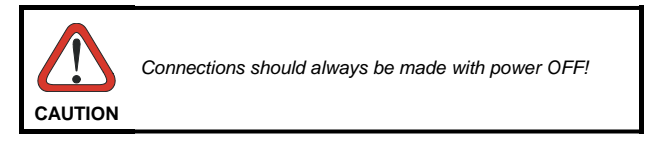

## **USB CONNECTION**

The Datalogic Memor™ Single Ethernet Cradle can be connected to the host by means of any standard Mini USB cable.

Once the host has been turned on, insert the Datalogic Memor™ mobile computer into the cradle.

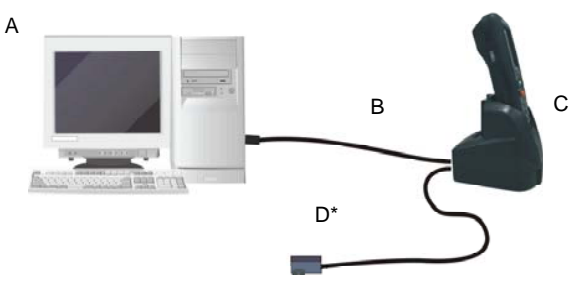

**Figure 4 - USB Connection** 

94A051016 CAB-421)

- A) Host Computer C) Datalogic Memor™ Single Ethernet Cradle
- B) Std Mini USB (i.e. D) \*Power Supply (only necessary for battery charging)
- Recommended power supply: 94ACC1324 PG5-30P35 AC/DC POWER SUPPLY EU/USA PLUG.

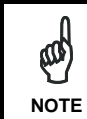

*Be sure that the switch is in the "USB" position. During switch operation from USB position to Ethernet position and vice versa the mobile computer must not be inserted in the cradle.*

During charging, the LED may turn off to indicate a temporary suspension of charging.

#### **RS232 CONNECTION**

The Datalogic Memor™ Single Ethernet Cradle can be connected to the host by means of any standard null modem cable. The 9-pin female D-Sub connector must be connected to the RS232 port of the cradle.

Once the host has been turned on, insert the Datalogic Memor™ mobile computer into the cradle.

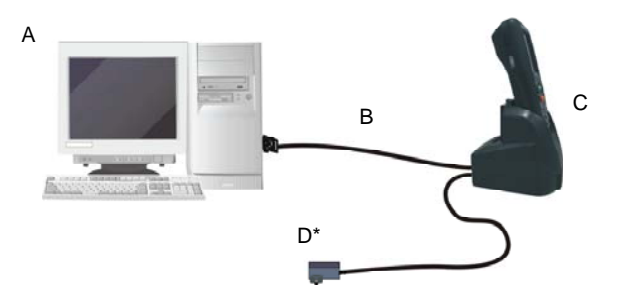

#### **Figure 5 - RS232 Connection**

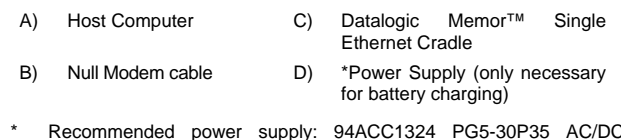

\* Recommended power supply: 94ACC1324 PG5-30P35 AC/DC POWER SUPPLY EU/USA PLUG.

*Be sure that the switch is in the "USB" position. During switch operation from USB position to Ethernet position and vice versa the mobile computer must not be inserted in the cradle.*

#### **ETHERNET CONNECTION**

**NOTE** 

W

Connect the Ethernet cradle (Ethernet port ) to an Ethernet hub or a port on the host device. Connect the Power jack to a power supply\*.

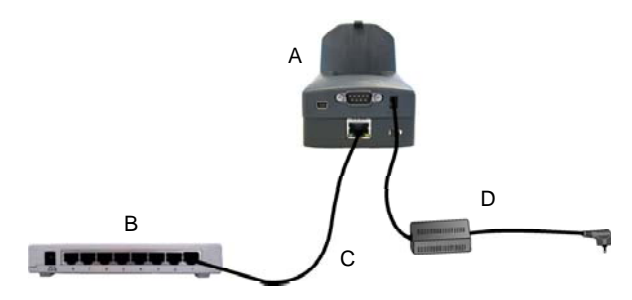

**Figure 6 - Ethernet Connection** 

- A) Datalogic Memor<sup>™</sup> C) Single Ethernet Cradle UTP CAT 5E cable (recommended use)
- B) Ethernet hub D) \*Power supply
- Recommended power supply: 94ACC1324 PG5-30P35 AC/DC POWER SUPPLY EU/USA PLUG.

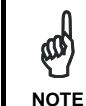

*Be sure that the switch is in the "Ethernet" position During switch operation from USB position to Ethernet position and vice versa the mobile computer must not be inserted in the cradle.* 

*You may need to set the cradle configuration or the terminal behaviour using respectively the "Cradle*  **W** *Manager" Windows XP "CPCradleCE" Windows CE application. You can*  **NOTE** *download the "Cradle Manager" installation file and the full "Datalogic Memor*™ *Single Cradle User Guide"* from *the Datalogic Mobile website: www.mobile.datalogic.com.*

#### **TECHNICAL FEATURES**

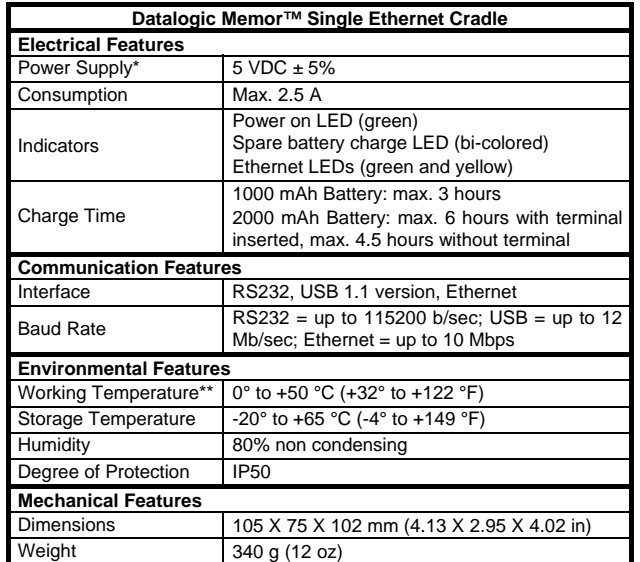

- \* Recommended power supply: 94ACC1324 PG5-30P35 AC/DC POWER SUPPLY EU/USA PLUG.
- \*\* Battery must be charged at a temperature ranging from 0° to +45 °C (+32° to +113 °F).

#### **FCC COMPLIANCE**

Modifications or changes to this equipment without the expressed written approval of Datalogic could void the authority to use the equipment.

This device complies with PART 15 of the FCC Rules. Operation is subject to the following two conditions: (1) This device may not cause harmful interference, and (2) this device must accept any interference received, including interference which may cause undesired operation.

This equipment has been tested and found to comply with the limits for a Class A digital device, pursuant to part 15 of the FCC Rules. These limits are designed to provide reasonable protection against harmful interference when the equipment is operated in a commercial environment. This equipment generates, uses, and can radiate radio frequency energy and, if not installed and used in accordance with the instruction manual, may cause harmful interference to radio communications. Operation of this equipment in a residential area is likely to cause harmful interference in which case the user will be required to correct the interference at his own expense.

> **Datalogic Mobile S.r.l. Via S. Vitalino 13 40012 - Lippo di Calderara** talogic Mobile S.r.l.<br>Via S. Vitalino 13<br>Prologna - Italy<br>Rologna - Italy

dichiara che declares that the déclare que le bescheinigt, daß das Gerät declare que el

**DL-Memor Single Ethernet Cradle** 

 e tutti i suoi modelli and all its models et tous ses modèles und seine Modelle y todos sus modelos

sono conformi alle Direttive del Consiglio Europeo sottoelencate: are in conformity with the requirements of the European Council Directives listed below: sont conformes aux spécifications des Directives de l'Union Européenne ci-dessous: den nachstehenden angeführten Direktiven des Europäischen Rats: cumple con los requisitos de las Directivas del Consejo Europeo, según la lista siguiente:

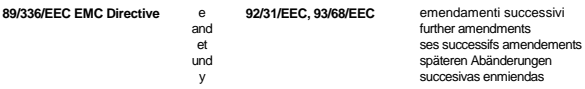

Basate sulle legislazioni degli Stati membri in relazione alla compatibilità elettromagnetica ed alla sicurezza dei prodotti.

On the approximation of the laws of Member States relating to electromagnetic compatibility and product safety.

Basée sur la législation des Etats membres relative à la compatibilité électromagnétique et à la sécurité des produits.

Über die Annäherung der Gesetze der Mitgliedsstaaten in bezug auf elektromagnetische Verträglichkeit und Produktsicherheit entsprechen.

Basado en la aproximación de las leyes de los Países Miembros respecto a la compatibilidad electromagnética y las Medidas de seguridad relativas al producto.

Questa dichiarazione è basata sulla conformità dei prodotti alle norme seguenti: This declaration is based upon compliance of the products to the following standards: Cette déclaration repose sur la conformité des produits aux normes suivantes: Diese Erklärung basiert darauf, daß das Produkt den folgenden Normen entspricht: Esta declaración se basa en el cumplimiento de los productos con la siguientes normas:

**EN 55022 ( CLASS B ITE ), SEPTEMBER 1998:** INFORMATION TECHNOLOGY EQUIPMENT RADIO DISTURBANCE CHARACTERISTICSLIMITS AND METHODS OF MEASUREMENTS

**EN 55024/A1, OCTOBER 2001:**<br>**EN 55024/A2, JANUARY 2003:** 

**EN 55024, SEPTEMBER 1998: INFORMATION TECHNOLOGY EQUIPMENT**<br> **EN 55024/A1 OCTORER 2001: IMMUNITY CHARACTERISTICS EN 55024/A2, JANUARY 2003:** LIMITS AND METHODS OF MEASUREMENTS

Lippo di Calderara, March 9th, 2007

Bola Chientard' Paola Chientaroli

Quality Assurance Manager